## **Obsah**

- **str. 4 Co najdete na CD**
- **str. 6 Jak stáhnout PPK CD z internetu**
- **str. 7 Digitální edice PPK**
- **str. 8 Novinky ze světa počítaču**
- **str. 10 Poradna**

# **TÉMA ČÍSLA**

- **str. 12 Konec Windows?** Co pro uživatele Windows 7 znamená ukončení podpory od výrobce
- **str. 14 Používáme Windows 7** Jak zajistit co nejvyšší bezpečnost PC s tímto operačním systémem
- **str. 15 Windows 10 zadarmo** Bezplatný upgrade Windows 7 a 8 na nejnovější verzi je stále možný

### **PŘEDSTAVUJEME**

- **str. 16 Jak vybrat ideální tiskárnu** Podle kterých vlastností a parametrů vybrat vhodný model
- **str. 17 "Multifunkce" s levným tiskem** Epson L7160
- **str. 18 Výběr tiskárny** Porovnáváme přednosti a nevýhody inkoustových a laserových modelů
- **str. 19 Moderní notebook na doma** Acer Swift 3
- **str. 20 Barevná chytrá žárovka** TP-Link KL130
- **str. 21 Klávesnice a myš bez drátů** Yenkee Tendency YKM 2007CS
- **str. 22 Osobní váhy s analyzátorem těla** Rádce kupujícího
- **str. 23 Perličky z internetu** Zajímavé WWW stránky a videa
- **str. 24 Tipy redakce** Co nás v redakci zaujalo

### **MOBIL PRO KAŽDÉHO**

- **str. 25 Novinky** Nové mobilní telefony a příslušenství
- **str. 26 Sluchátka bez kabelů** MPOW M5
- **str. 27 Podpora na dálku TeamViewer**
- **str. 28 Uspořte energii** Android
- **str. 29 Paměť přístroje** Android

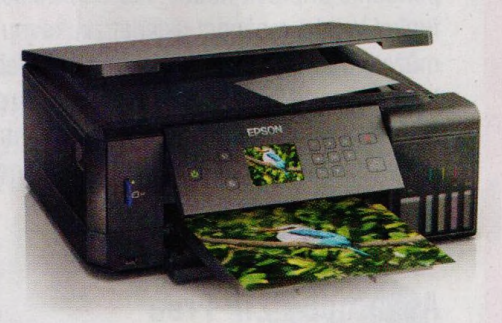

**Vyberte si vhodnou tiskárnu (str. 16-18)**

### **MAGAZIN**

- **str. 30 Digitální valentýnky** Tipy na dárky, přáníčka a mobilní aplikace pro zamilované
- **str. 32 Tipy pro střih a editaci videa** Jak ze surových videozáběrů vytvořit působivý film
- **str. 35 S vervou na editaci videa** Adobe Premiere Elements 2020

#### **JAK NA TO**

- **str. 36 Převod hudebních CD** Ashampoo Music Studio 2019 **str. 37 Archivace souborů** Ashampoo ZIP Free **str. 38 Prezentace obrázků** IrfanView **str. 40 Cizojazyčná diakritika Typelt str. 41 On-line překlady textů** Google překladač **Str. 42 Poznámky na cesty EverNote str. 44 Bezpečný prohlížeč** CCleaner Browser **str. 45 Střídání tabulek** MS Excel **str. 46 Popisky obrázků** MS Word
- **str. 48 Křížovka**

Deseti výhercům věnujeme roční licenci na grafický program Zoner Photo Studio X